# N87-27240

## BUBBLE VECTOR IN AUTOMATIC HERGING

P. R. PAMIDI and T. G. **EUTLER** RPK Corporation **BUTLER ANALYSES** 

### **SUMMARY**

This paper shows that it is within the capability of the DMAF language to build a set of vectors that can grow incrementally to be applied automatically and economically within a DMAP loop that serve to append sub-matrices that are generated within a loop to a core matrix. The method of constructing such vectors is explained. In an appendix are four DMAP packets for applying these techniques in different ways.

## **PURPOSE**

The objective is to build a set of partitioning vectors that will grow incrementally to be applied automatically in a DMAP loop without analyst intervention for the purpose of appending the sub-matrices, formed in the loop, to the product matrix accumulated from preceding passes through the icop; i.e.

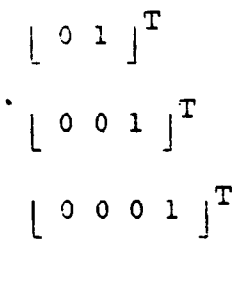

 $\begin{bmatrix} 0 & 0 & \ldots & 0 & 0 & 1 \end{bmatrix}^T$ 

DILEMMA

The DMAP language in NASTRAN does not have a module that will generate vectors of arbitrary size. No matrix mathematical operations will increase the order of a matrix as demonstrated here.

When two matrices are added or subtracted, the order of the result stays the same:

$$
\begin{bmatrix} a & b \\ c & d \end{bmatrix} \begin{bmatrix} + \\ 2x \end{bmatrix} \begin{bmatrix} m & n \\ p & q \end{bmatrix} \begin{bmatrix} a & \frac{1}{2} & m & (b + n) \\ 2x & (c + p) & (d + q) \end{bmatrix} \begin{bmatrix} 2x^2 & 0 & 0 \\ 0 & 0 & 0 \end{bmatrix}
$$

If two matrices are multiplied, the order of the result will not exceed the bounding order of the multiplicands:

$$
\begin{bmatrix} a & b \ c & d \end{bmatrix}_{2x2} \begin{bmatrix} m & n \ p & q \end{bmatrix}_{2x2} = \begin{bmatrix} (am + bp)(an + bq) \ (cm + dp)(cn + dq) \end{bmatrix}_{2x2}
$$

same: If a matrix is squared, the order of the result stays the

$$
\begin{bmatrix} a & b \ c & d \end{bmatrix}_{2x2}^{2} = \begin{bmatrix} (a^{2} + bc)(ab + bd) \\ (ca + dc)(cb + d^{2}) \end{bmatrix}_{2x2}
$$

Merging **does** produce a matrix of expanded order if one has at hand a partitioning vector, of the order desired, to monitor the merging. This is tantamount to saying that you can expand the order of a matrix if you already have one around which is of the size that you want. A scheme is therefore needed which employs a sequence of DMAP utility modules to provide an incrementally expanding partitioning vector. However, no single module available in NASTRAN will continually increase the order of a partitioning vector as desired here. If you let this notion

soak in for a time, then the inspiration percolates to the front of your brain to say "start with something big and extract the **object** of required order from it." Our ideas at this point a\_e still a long way away from the final algorithm, but this is the seminal idea. After a number of crude tries, the algorithm shown here finally took shape.

 $\label{eq:2.1} \frac{1}{2\pi}\left(\frac{1}{2}\right)^{2} \left(1-\frac{1}{2}\right)^{2} \left(1-\frac{1}{2}\right)^{2} \left(1-\frac{1}{2}\right)^{2}$ 

NOTATION

A vector is a column matrix : 
$$
[V] = \begin{pmatrix} a_1 \\ a_2 \\ a_3 \\ \vdots \\ a_n \end{pmatrix}
$$

The transpose of a vector is a row matrix:

 $\blacksquare$ 

$$
[VJ^T = [a_1 a_2 a_3 a_4 \cdots \cdots] ]
$$

To save space in the text, vectors will be written as transposes of row matrices:

$$
\begin{pmatrix}\na_1 \\
a_2 \\
a_3 \\
\vdots \\
a_n\n\end{pmatrix} = \begin{bmatrix}\na_1 & a_2 & a_3 & a_4 & \cdots & a_n\n\end{bmatrix}^T
$$

INITIAL CONSIDERATIONS

The design of the DMAP ALTER packet will hinge on the range of certain parameters.

- i. The size of the core matrix to which sub-matrices are to be appended. (Number of starting columns or rows)
- 2. The position at which sub-matrices are to be appended; i.e. Fre or Fost.
- 3. The size of the final matrix after all sub-matrices have been appended (Final number of columns or rows).

4. The number of columns or rows in the sub-matrix generated in each pass through the DMAP loop (Increment).

SCHEME FOR APPENDING A SUB-MATRIX IN EACH PASS THROUGH A LOOP

The nub **of** the idea is to operate with a series of vectors of order larger than that of the matrix to be built in the DMAP loop. The final MONITOR vector, that will be used for the actual merge operation, will be extracted from the SOURCE. The technique which is used in the intermediate operations for managing the incremental growth of the MONITOR vector is where the real interest lies. This will be elaborated in detail, but as an introduction suffice it to say that there are two SOURCE vectors which are companions such that one has the increment at the tip of the vector and the other has the increment at the base of the vector. A BUBBLE vector is created whose length remains invariant, but whose increment moves inward from its starting position in a sea of zeroes. The BUBBLE vector leaves a trail of its previous positions as an accumulation of the increments into a vector called CLUSTER. The overall lenqth of the CLUSTER vector remains invariant as the collection of increments increases. CLUSTER is used to partition the MONITOR from one of the SOURCE **vectors.**

# $r$  source  $\frac{CLUSTER}{T}$  (MONITOR)

The steps in managing these vectors follow. For example, in the case of post-appendinq a single column in each pass, the SOURCE vector would have leading zeroes and a one in the last position, so a logical name would be BAS.

T /0000 ........... **0000000** ............ 00000000000 ....... 0001 | t J

Use this SOURCE vector as as a replenishable reservoir from which to take slices of increasing length to form the MONI-TOR vector as the product matrix grows from successive appending loops.

## **Several** examples **of these** slices follow:

Slice taken to create a MONITOR vector to merge a single vector to the right hand side of a core consisting of a single vector, resulting in a product matrix of 2 columns.

 $\begin{bmatrix} 0 & 1 \end{bmatrix}^{\mathtt{T}}$ 

 $|$  00000001  $|$ <sup>T</sup>

[ 000000000000001 jT

Slice taken to create a MONITOR vector to merge a single vector to the right hand side of a 7-col core matrix, resulting in a product matrix of 8 columns.

Slice taken to create a MONITOR vector to merge a single vector to the right hand side of a 14-col core matrix, resulting in a product matrix of 15 columns.

The CLUSTER vectors needed to do the slicing from the SOURCE would be of the same order as the SOURCE, but would have a cluster of increments equal to the number of columns in the product matrix after the end of a pass; i.e. the three CLUSTER vectors that would be used to slice the three MONITOR vectors shown above from the **SOURCE** would be respectively:

 $\left[\begin{array}{c} 0.000000 \ldots \ldots \ldots \ldots 0.0000000 \ldots \ldots \ldots \ldots 0.0000000000 \ldots \ldots \ldots \ldots 0011 \end{array}\right]^{\rm T}$ 

L 000000......... ooooooo........ 00000000000 ...... llllllll J"

T [ 000000 ...... 0000000 ..... 00000000000 ..... iiiiiiiiiiiiiii J It is evident from the above three examples that the number of ones in the CLUSTER vector grows by an increment after each pass (in this example the increment is one). The needs of

## **OR\_;.t4AL PASE 13 ,OF POOR QUALrTY**

 $+$   $+$ 

the algorithm will be met by saving **only** the latest CLUSTER vector and devising some way of adding another increment in the next interior position. For example, in building the CLUSTER for the pass after the product has grown to order eight, one could add a vector to the "8" CLUSTER vector, which is of the same order as the "8" CLUSTER vector, but has zeroes everywhere except for a one in the 9th-from-the-end interior position.

[ 000000 ........... 0000000 ....... 00000000 ...... 000111iliii IT **J**

| oooooo ......... ooooooo ....... ooooooooooo ..... OOLOOOOOOOO |T

 $\left[\begin{array}{c} 0 0 0 0 0 0 0 \ldots \ldots \ldots 0 0 0 0 0 0 0 0 \ldots \ldots \ldots 0 0 0 0 0 0 0 0 0 0 0 \ldots \ldots \ldots 1 1 1 1 1 1 1 1 1 \end{array}\right]^{1}$ 

:

Well, here is a situation that can be used to evolve pass **by** pass. It is a matter of moving the "I" in the intermediate matrix to the next-interior-position. All well and good. But how does one do that? In a vulgar analogy, just bite off a zero from the front and spit it onto the end. The tools are already at hand to do just that. The two companion SOURCE vectors are of the right order. There is a "l" on the front of one of the two companions to do the biting off of a zero from the front. The other of the pair has a "i" on **the** end to do the spitting of a zero onto **the** end. This intermediate vector is saved from pass **to** pass. Conceptually the "i" keeps travelling to the interior on successive passes. It is analogous to a bubble moving in a llquid-filled tube; thus the name BUBBLE vector.

**Using** this scheme, our needs will be met;

i. The MONITOR **vector** grows **by** an increment on each pass to do the merging of an increment to the product. The MONITOR is discarded after each pass; and is regenerated on a succeeding pass. **2.** The CLUSTER vector augments its cluster of **"1'3"** by an increment on each pass to do its job of slicing off a new : MONITOR vector from the SOURCE vector. It is saved in its augmented form after **each** pass.

3. The BUBBLE vector shifts its set of ones to the interior by an **increment** on each pass to do its job of adding an increment to the CLUSTER. It is saved after being shifted in each pass. **%. The** pair of SOURCE vectors remains unchanged during the whole operation.

#### REQUIREMENTS

The analyst is to supply simple initial bulk data and should be free of having to intervene in making entries in the DMAP code, once the author has incorporated the BUBBLE scheme into a DMAP loop. It should be easy for the author to use. It should be economical on storage space.

#### ALGORITHM FOR APPENDING

Now to build **an** algorithm to meet the stipulated requirements, we will consider these requirements one by one.

Specification: Simple **initial bulk** data.

The user supplies 2 SOURCE vectors. Because they are sparse, it will take a minimum of **2** cards for each vector for a total minimum of four cards. This is sample. He knows how big "big" is from the nature of the problem that he is analyzinq. He knows the size of the sub-matrix to be appended so he can set the vectors' increments.

# ORIGINAL PASE IS OF POOR QUALITY

Specification: Easy for the author.

To illustrate the ease of concept, examples of the Ith step of a loop  $(I = 4)$  will be used to demonstrate how simple it is to shift from pre or post appending or from column or row appending. The operations can be characterized as CROP, SHIFT, SUM, HARVEST, AND APPLY. The first example shows pre-appending of columns and the second example shows post-appending of columns.

Pre-appending

Prep for Loop

SWITCH to

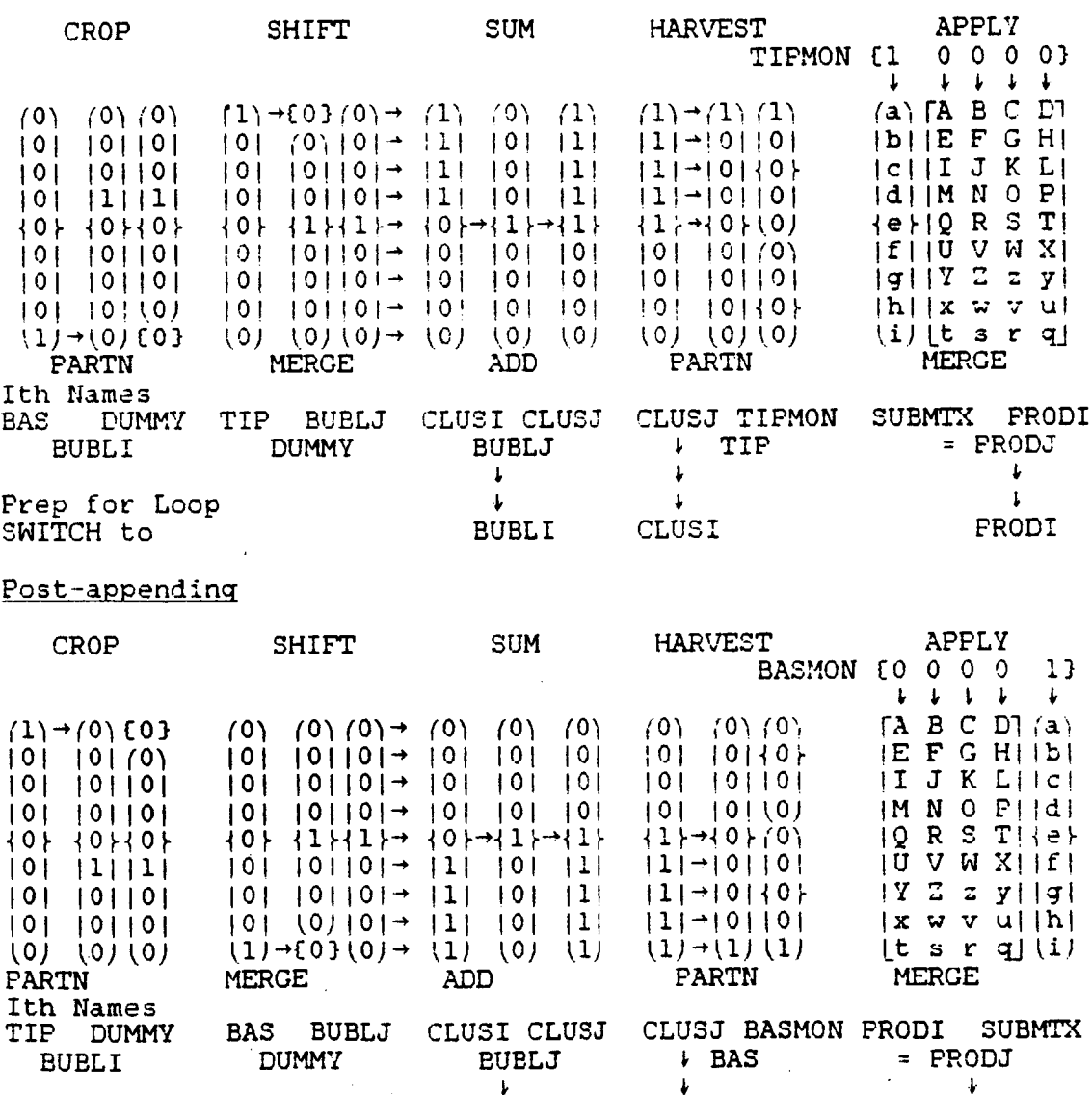

 $\mathbf{L}$ 

**BUBLI** 

 $\downarrow$ 

CLUSI

PRODI

**Specification:** Economical **on** storage space

The two source vectors will remain in storage for the whole time that the loop is in operation. Their length may be in the thousands, but the vectors are stored in packed form so the storage will consist of the header, the increment of l's, and the packing index for the position of nonzero entries.

The CLUSTER will be the same length as the SOURCE vectors and will have a cluster of "l's" instead of a small increment of l's, but the content will be mostly zeroes in packed form; so its storage requirements will be low until its cluster grows to the final size of the PRODUCT matrix at the end of the loop.

The BUBBLE vectcrs will be the same length as the SOURCE vectors and will have a single non-zero increment like the SOURCE vectors so their storage will be exactly the same as the SOURCE vectors.

The MONITOR vectors will **exist** for the duration of a merge within a loop. Their brief storage requirements are exactly the same as the SOURCE vectors, because they will differ from the source only in the order number in the header.

ALGORITHM FOR POST APPENDING A MATRIX

Organize **a** pair of SOURCE vectors of large order; one with leading zeroes before the increment of "l's"; and the other with trailing zeroes after the increment of "l's". Call these respectively BAS and TIP.

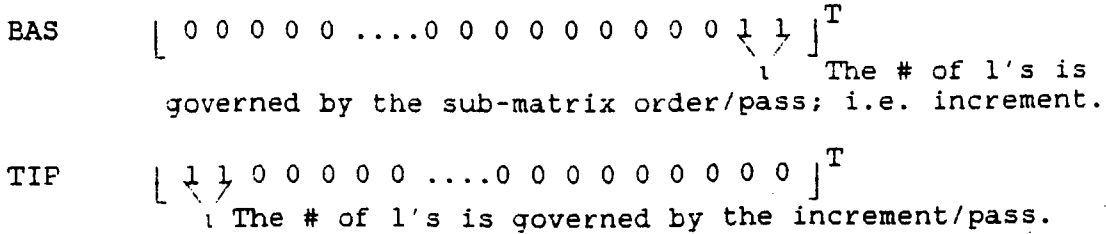

## **ORIGINAL PAGE IS OF POOR QUALITY**

Find out the order of the core matrix prior to entering the loop. Use PARAML with operator = TRAILER and RECON0 = trailer position # 1 corresponding to the number of columns in the core matrix. Call the parameter value that is returned by the name CORCOL for the number of core columns. But, if the submatrix is to be augmented by rows, set RECON0 = trailer position #2 corresponding to the number of rows; then call the returned parameter by the name COROW for the number of core rows. The remainder of the explanation for this algorithm will be based upon the logic of post appending columns.

> PARAML COREMTX//\*TRAILER\*/1/CORCOL \$ EQUIV COREMTX,PRODI/TRUE \$

Move the bubble to that CORCOL position in unity increments with these preparatory steps.

Set up a small loop to prepare the vectors BUBLI and CLUSI ahead of the main loop. Companion source vectors (SOURCE1) with increments of unity called BASI and TIP1 are supplied by the user with DMI cards in the bulk data. Make copies of BASI to act as starting configurations for CLUSI and BUBLI for molding into their loop configurations.

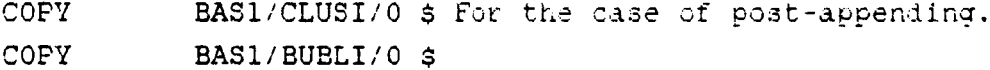

Set the number of movements of the bubble that are needed to prepare BUBLI.

PARAM //\*SUB\*/SHIFT/CORCOL/1 \$

LABEL FILE BUBTOP \$ BUBLI= SAVE/  $CLUSI = SAVE / PRODI = SAVE S$ 

Partition off a zero from the starting vector of BUBLI with TIP1.

$$
[BUBL1] = TIF1 > \left(\frac{0}{DUMMY}\right)
$$

PARTN BUBLI, **,TIPI/DUMMY,,,/+7** \$

Merge a zero onto the truncated stub of the BUBBLE vector with BAS1

 $\left\{\frac{\text{DUMMY}}{\text{DUMMY}}\right\}$  =  $\frac{B\Delta S1}{S}$  = > {BUBLJ}

MERGE DUMMY, , , , , BAS1/BUBLJ/+7 \$

The increment is now moved interior-ward in the BUBBLE vector. Combine the shifted BUBBLE vector with the starting vector of CLUSI.

 $[CLUSI] + [BUBLJ] = [CLUSJ]$ 

ADD CLUSI, BUBLJ/CLUSJ/ \$

Reset the internal loop names to the starting assignments in order to prepare for the next pass.

SWITCH SWITCH BUBLJ,BUBLI/ /-i \$ CLUSJ,CLUSI/ /-i \$

Return **to the** starting label if the loop count (internally monitored by NASTRAN) is less than the prescribed value of SHIFT.

REPT BUBTOP, SHIFT \$

Now the positions of the ones in both BUBLI and CLUSI matches the size of the CORE matrix.

**Set** up **the** loop for post appending an incremental sub-matrix onto the CORE matrix in each pass.

LABEL CORTOP \$

**Keep** shifting the increment (which can now be different from unity depending on the need of the sub-matrix in the loop) in the BUBBLE vector once per pass (with BAS and TIP instead of BAS1 and TIP1) now that it has been set by the preparatory packet. Start by truncating an increment of leading zeroes.

$$
[EUBLI] == TE > \left\{\frac{0}{DUMMY}\right\}
$$

PARTN BUBLI, TIP/DUMMY, W. 1+7 \$

Merge on an increment of trailing zeroes to push the bubble into **the** interior.

$$
\left\{\frac{\text{DMMY}}{0}\right\} = \frac{B\Delta S}{1000}
$$

MERGE DUMMY, , , , , BAS/BUBLJ/+7 \$

Combine **the** shifted BUBBLE vector with the CLUSTER vector "CLUSI".

£CLUSI} + [BUBLJ} = [CLUSJ}

ADD CLUSI,BUBLJ/CLUSJ/ S

Partition off the MONITOR vector to the size of .the PRODUCT matrix being built in this pass.

 $(BAS) = \frac{C_V}{S} = \left\{ \frac{0}{M N T R T} \right\}$ 

PARTN BAS, CLUSJ/, MNTRI, , /+7 \$

The desired merging vector has been produced and is ready to be applied to the job of joining the current sub-matrix to the current PRODUCT matrix.

\$\$MOCK FUNCT'L MODULE "MTXOPN" PRODUCES THE SUB-MATRIX "SUBMTX" MTXOPN **DBIN/SUBMTX/** \$

\$\$ PRODUCT MATRIX "PRODI" IS AVAILABLE FROM A PREVIOUS PASS.

 $LPPRODI : SUBMTXJ = = \frac{MNTBI}{P}$   $EPRODJ$ 

MERGE PRODI, ,SUBMTX, ,MNTRI, /PRODJ/ +7 \$

Prepare for **the** next pass by resetting the matrix names to their initial assignments.

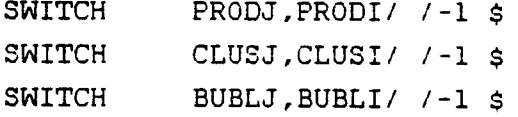

Apply a test to see how far the merging has proceeded with respect to the requirements of the matrix operations. Set the value of a threshold to negative when the loop is done so that a conditional jump takes the OSCAR outside the loop.

\$\$MOCK FUNCT'L MODULE "TESTOPN" PROVIDES A TEST LOGIC FOR LOOPS. TESTOPN VARY, , /DBOUT/THRESHLD S COND OUTSIDE, THRESHLD \$

Loop **back to** the **top** of the main loop so long as the value of THRESHLD remains positive. When it turns negative the conditional Jump takes the sequence of operations beyond the loop.

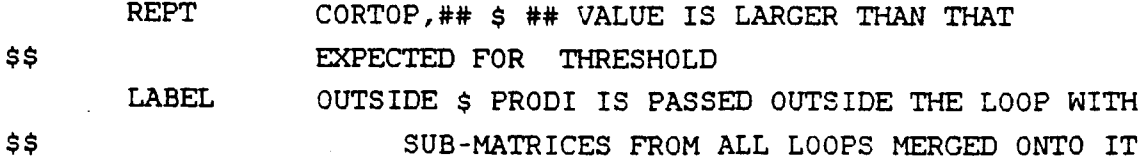

This **completes the explanation** for the algorithm following the example<sup>2</sup> of post-appending any sized sub-matrix by columns. In the **appendix, this algorithm** is **coded** for **the** four permutations of:

- i. **Post-append by** columns.
- 2. **Pre-append** by columns.
- **3. Post** append by rows.
- **%. Pre-append** by rows.

#### CONCLUSION

**It has been** shown that it is within the capability of the DMAP language **to** build a set of vectors **that** can grow incrementally to be applied automatically and economically within a DMAP loop to serve to append sub-matrices **that** are **generated** within a loop **to** a product matrix.

APPENDIX FOR FOUR PATHS OF THE BUBBLE ALGORITHM

\$POST APPEND COLUMNS.

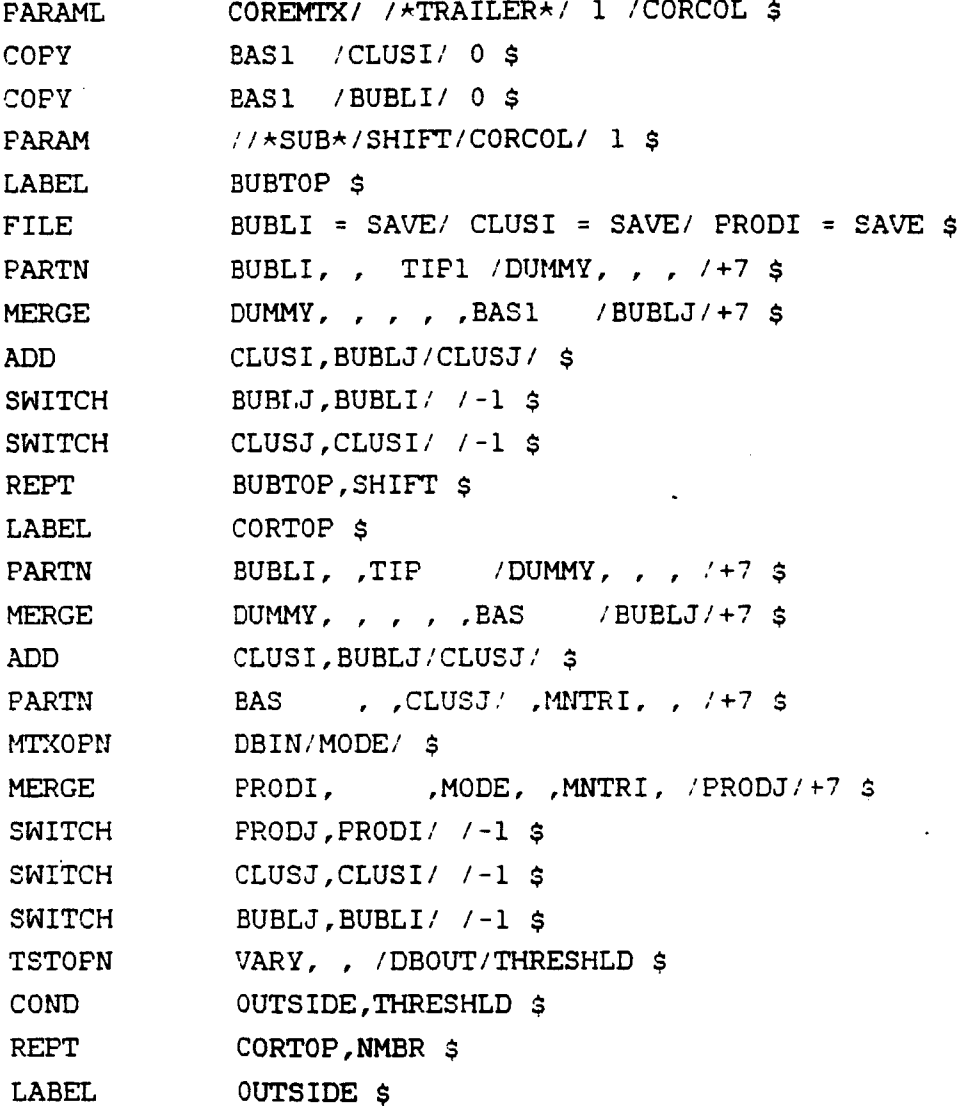

\$PRE APPEND COLUMNS.

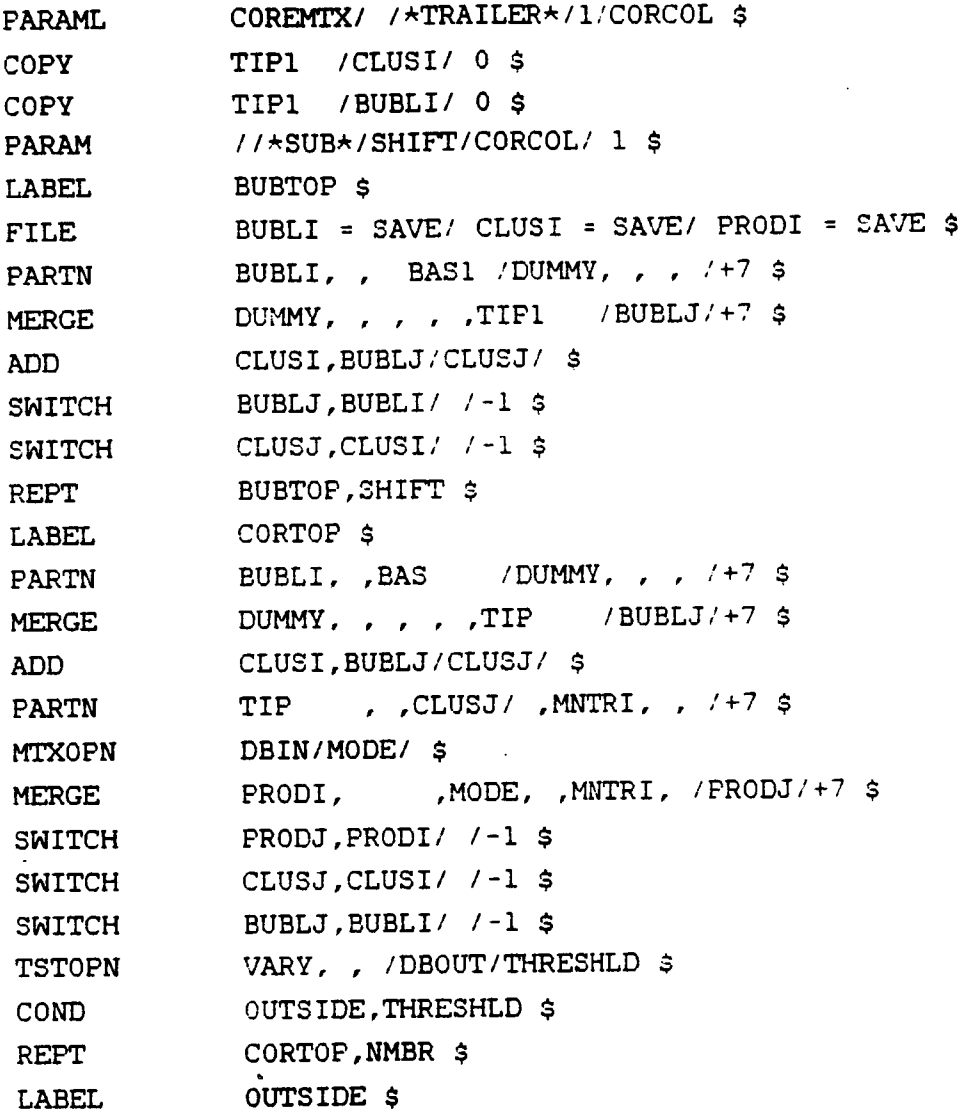

 $\bar{z}$ 

\$POST APPEND ROWS.

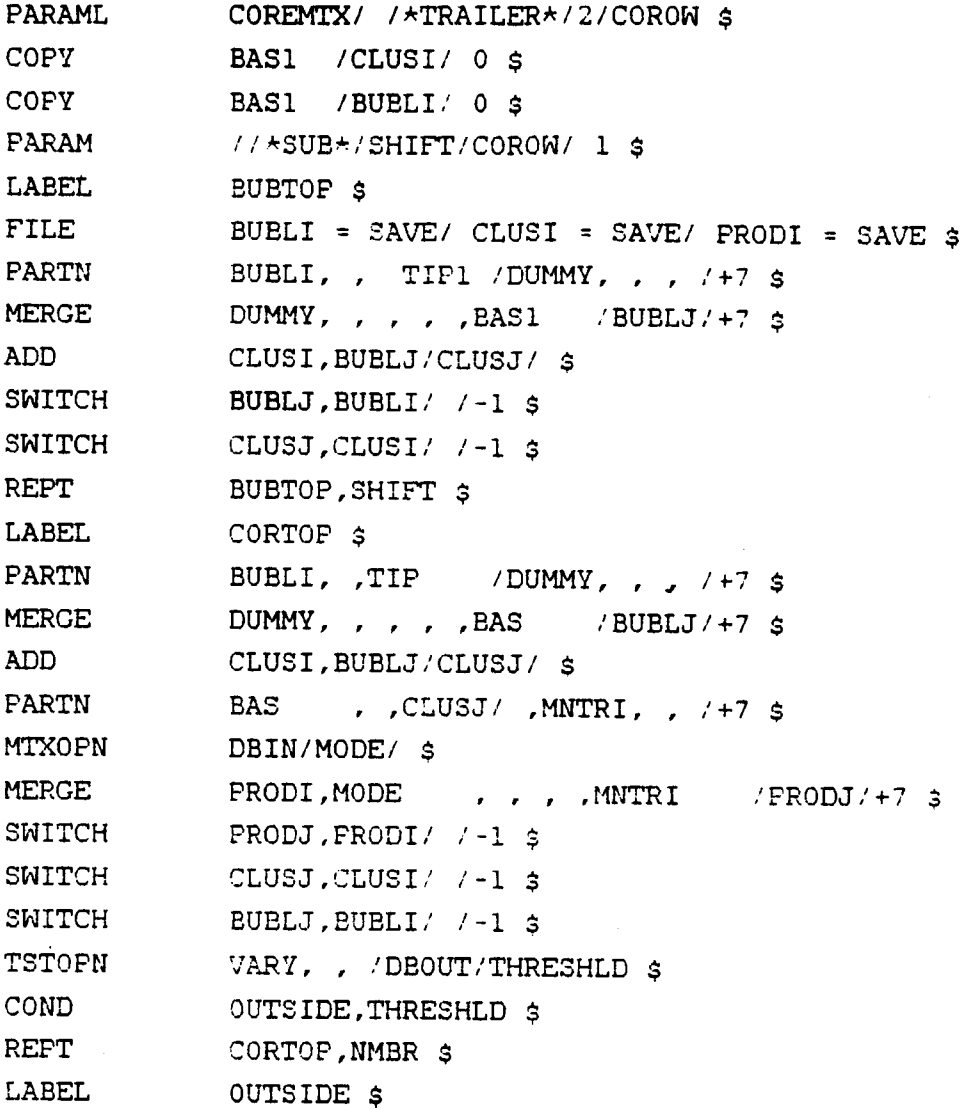

 $\ddot{\phantom{a}}$ 

\$PRE APPEND ROWS.

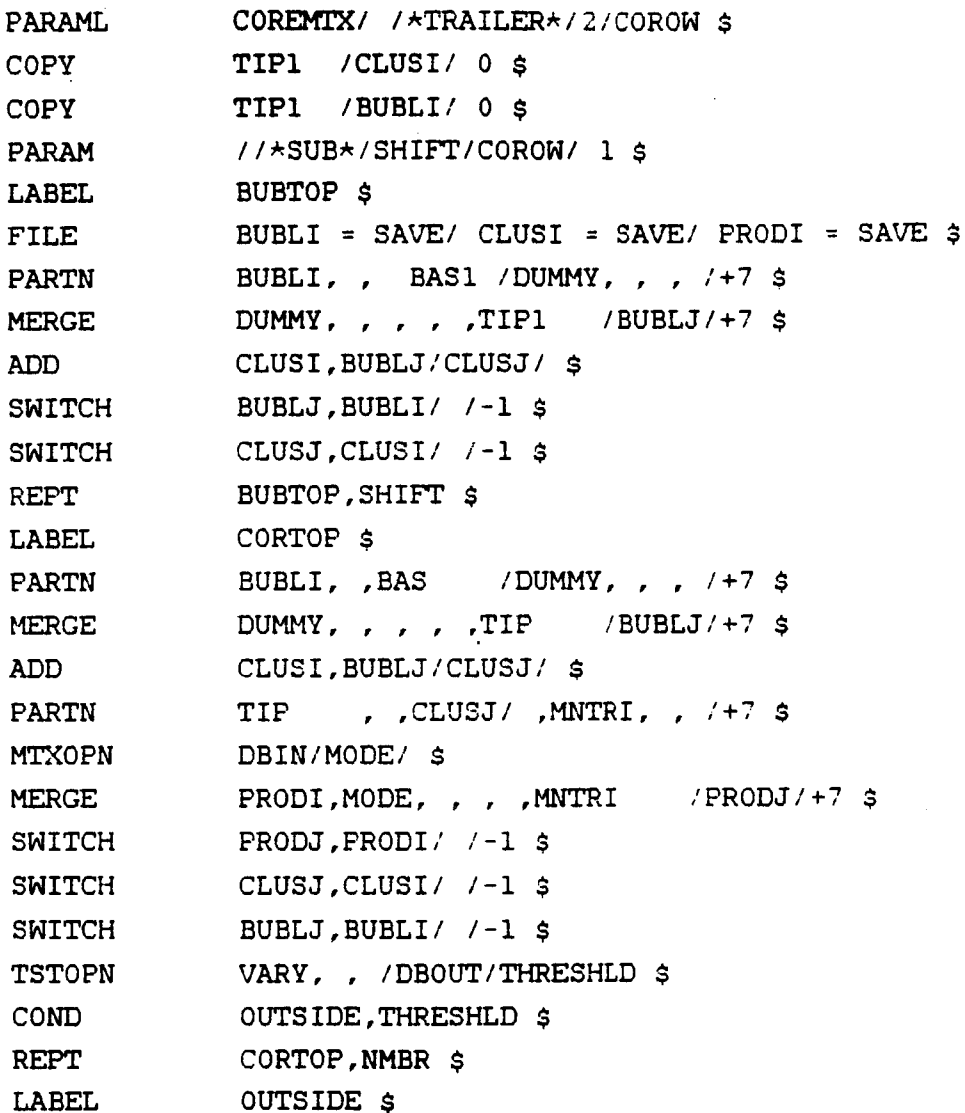

 $\sim 10$